## **MUDANÇAS NO USO E NA COBERTURA DO SOLO EM UMA ÁREA PILOTO DA MESORREGIÃO AGRESTE DE PERNAMBUCO**

## Eudmar da Silva Alves<sup>1</sup>, Luciano José de Oliveira Accioly<sup>2</sup>, Edilton de Albuquerque Cavalcanti Junior<sup>3</sup>, Rômulo Simões Menezes<sup>4</sup>, Eduardo Alves da Silva<sup>5</sup>, Ademar Barros da Silva<sup>6</sup>

Engenheiro Florestal, bolsista do CNPq, Embrapa Solos UEP-Recife, Recife-PE, eudflorest@hotmail.com Engº Agrônomo, Pesquisador, Embrapa Solos UEP-Recife, Recife-PE, Recife-PE, luciano.accioly@embrapa.br Biólogo, bolsista do CNPq, Embrapa Solos UEP-Recife, Recife-PE, ediltonjunior@yahoo.com.br Engº Agrônomo, Professor adjunto do Depto. Energia Nuclear, UFPE, Recife\_PE, rmenezes@ufpe.br Estudante do Depto de Engenharia Cartográfica, UFPE, Recife-PE, Alves.edu@outlook.com Engº Agrônomo, Pesquisador, Embrapa Solos UEP-Recife, Recife-PE, Recife-PE, ademar.barros@embrapa.br

**RESUMO:** Visando a subsidiar estudos das alterações no balanço de emissões de gases de efeito estufa e balanço de carbono em ambientes terrestres para as diversas fisionomias vegetais, este trabalho teve como objetivo avaliar, com base em imagens de satélites da série Landsat, as mudanças ocorridas, entre 1987 e 2013, no uso e na ocupação do solo. A área piloto foi representada pela folha Venturosa (SC24-X-B-V), escala 1:100.000. Foram utilizadas imagens radiometricamente corrigidas dos sensores Landsat 5 TM de 1987 e Landsat 8 LDCM de 2013. Utilizou-se a classificação supervisionada pelo método da máxima verossimilhança considerando-se as seguintes classes de cobertura: agricultura, pastagem, caatinga densa, caatinga aberta, solo exposto e corpos de água. Nos dois anos considerados a cobertura foi mantida em cerca de 43% da área. A área de agricultura não foi alterada. A perda de vegetação nativa de melhor qualidade (caatinga densa) representou uma perda de lenha de aproximadamente 5.000.000 st. O aumento da área de pastagem em cerca de 10% foi atribuído ao aumento do rebanho bovino entre os anos de 1986 e 1996. O aumento nas áreas de caatinga aberta e de solo exposto pode indicar um aumento na degradação dos solos.

**PALAVRAS-CHAVE:** Landsat 5 TM, Landsat 8 LDCM, classificação supervisionada

**INTRODUÇÃO**: Os mapeamentos do uso e da cobertura dos solos são relevantes para os tomadores de decisão, uma vez que retratam o panorama atual e também apresentam as mudanças na ocupação das terras. Essa importância está relacionada ao fato de que mudanças no uso e na cobertura da terra podem promover impactos sobre a produtividade e a qualidade de grãos, fibras e madeira, além de alterações na composição química da atmosfera que podem afetar a regulação do clima e as funções vitais mantenedoras da vida. Perda de biodiversidade, da qualidade do solo e mudanças na hidrologia são outras graves consequências de alterações no uso e na cobertura das terras (LOVELAND et al., 1999). No Nordeste Brasileiro, região caracterizada em sua maior parte como semiárida, com grande variabilidade espacial e temporal das precipitações e elevada taxa de evaporação, estudos sugerem que as ações antrópicas e as mudanças climáticas globais agiriam, conjuntamente, para levar o sistema climático a um estado de equilíbrio mais seco que o atual, com efeitos sérios no balanço hidrológico e de nutrientes em ambientes naturais (OYAMA, 2003). Há de fato uma relação estreita entre o sistema climático e a biota, como por exemplo, mudanças de precipitação resultantes de desmatamento. Desta forma, há uma clara necessidade da comunidade científica trabalhar no aprimoramento e aprofundamento dos levantamentos do histórico de uso e da cobertura das terras, para que sejam estabelecidas relações de causa e efeito entre as mudanças no uso e seus possíveis impactos no clima. Portanto, visando a subsidiar estudos das alterações no balanço de emissões de gases de efeito estufa e balanço de carbono em ambientes terrestres para as diversas fisionomias vegetais, este trabalho teve como objetivo avaliar, com base em imagens de satélites da série Landsat, as mudanças ocorridas no uso e na ocupação do solo de uma área piloto do Agreste pernambucano, no período de 1987 a 2013..

**MATERIAL E MÉTODOS**: Este trabalho foi realizado para uma área piloto da mesorregião do Agreste Meridional de Pernambucano. A área, com cerca de 3.700 km<sup>2</sup>, corresponde à folha (escala

1:100.000) Venturosa (SC24-X-B-V), que tem a seguinte delimitação em coordenadas UTM, datum WGS84, zona 24 sul: 719871 – 717523W e 9004210 – 9059860S (Figura 1).

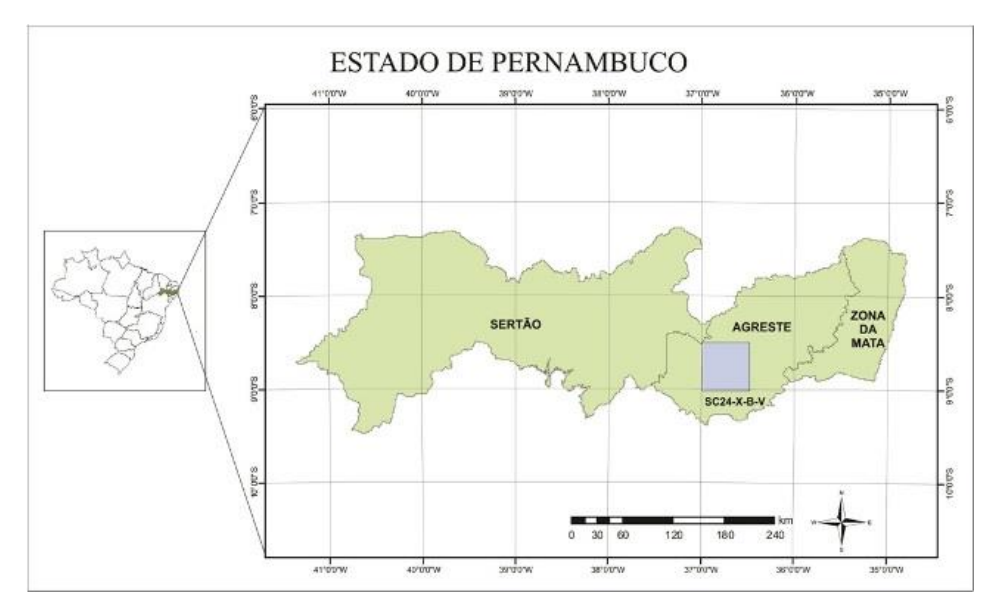

Figura 1- Localização da folha SC24-X-B-V (Venturosa) no estado de Pernambuco.

De acordo com a classificação de Köppen, o clima da bacia do rio Ipanema é do tipo BSsh (extremamente quente, semiárido), com evapotranspiração potencial anual média de 1.683 mm, temperatura média de 23 ºC e precipitação total anual média de 730 mm (SILVA et al., 2013). Com base no modelo digital de elevação (MDE), proveniente do *Shuttle Radar Topography Mission* (SRTM), foram obtidas as médias de 678 m e 8,5% para altitude e declividade, respectivamente. Cerca de 50% da área tem altitudes entre 400 m e 700 m e 30% tem altitudes superiores à 900 m. Com relação ao domínio de classes de solo, na área em estudo, o plano de informação contido no Zoneamento Agroecológico de Pernambuco - ZAPE (SILVA et al., 2001) indica a seguinte composição para as principais ocorrências: Planossolos Nátricos (35%), Neossolos Regolíticos (28%), Neossolos Litólicos (19%), Luvissolos Crômicos (8%). Para viabilizar o uso de imagens de satélite, foram realizadas consultas ao banco de imagens do Instituto Nacional de Pesquisas Espaciais (INPE) e do State Geological Service (USGS) na Internet. Preferência foi dada às imagens da época chuvosa (março a julho). Com base nos critérios de qualidade das imagens, época de aquisição e dando preferências às imagens mais antigas e mais recentes para obtenção do maior intervalo de tempo possível para a análise, foram selecionadas as cenas órbita-ponto 215-066 com datas de passagem em 09 de maio de 1987 e 14 de abril de 2013 dos sensores Landsat 5 TM e Landsat 8 LDCM, respectivamente. O pré-processamento e o processamento das imagens foi feito utilizando programas presentes no software "Geographic Resources Analysis Support System" (GRASS) versão 7.0.0beta2. Neste trabalho, são referenciadas como programas as opções de pré-processamento e processamento presentes neste software. Na etapa de pré-processamento foram feitas a correção geométrica, a calibração radiométrica com correção atmosférica e a segmentação das imagens. A imagem do sensor Landsat 8 LDCM foi geometricamente corrigida (registradas) utilizando-se como referência pontos de controle obtidos em imagens de alta resolução espacial, disponíveis no software Google Earth. Após esse registro, a imagem do sensor Landsat 5 TM foi corregistrada à imagem do Landsat 8 LDCM. O erro médio do registro e do corregistro foi de aproximadamente 0,7 e 0,4 pixel, respectivamente. Adotou-se a projeção UTM com datum WGS 84 e zona 24 e a reamostragem pelo método do vizinho mais próximo. As duas imagens foram radiometricamente calibradas e atmosfericamente corrigidas utilizando-se o método do mínimo histograma (RICHARDS e JIA, 2006). A calibração radiométrica foi obtida a partir da conversão dos níveis de cinza na banda i (NCi) das imagens originais para radiância espectral na banda i (L<sub>i</sub> em Wm<sup>-2</sup>sr<sup>-1</sup>m<sup>-1</sup>), utilizando-se os valores de radiância mínima (Limin) e máxima (Limax) para a banda considerada, obtidos a partir da calibração absoluta de pós lançamento dos sensores Landsat 5 TM e Landsat 8 LDCM. A seguinte equação converte os valores de NC em radiância:

$$
L_i = L_i \min + \left[ (L_i \max - L_i \min) / NC_i \max \right] * NC_i \tag{1}
$$

Onde:

NCimax = Máximo valor possível para o Nível de Cinza na banda i. Este valor é de 255 para o sensor Landsat 5 TM que tem uma resolução radiométrica de 8 bits e de 65.535 para o sensor Landsat 8 LDCM, cuja resolução radiométrica, para as bandas utilizadas, é de 16 bits. Os dados utilizados para essas correções, bem como, os valores mínimos de radiância para cada banda das imagens e utilizadas para a correção atmosférica encontram-se na Tabela 1.

Tabela 1 – Valores de radiância para calibração radiométrica e correção atmosférica para as imagens das duas datas

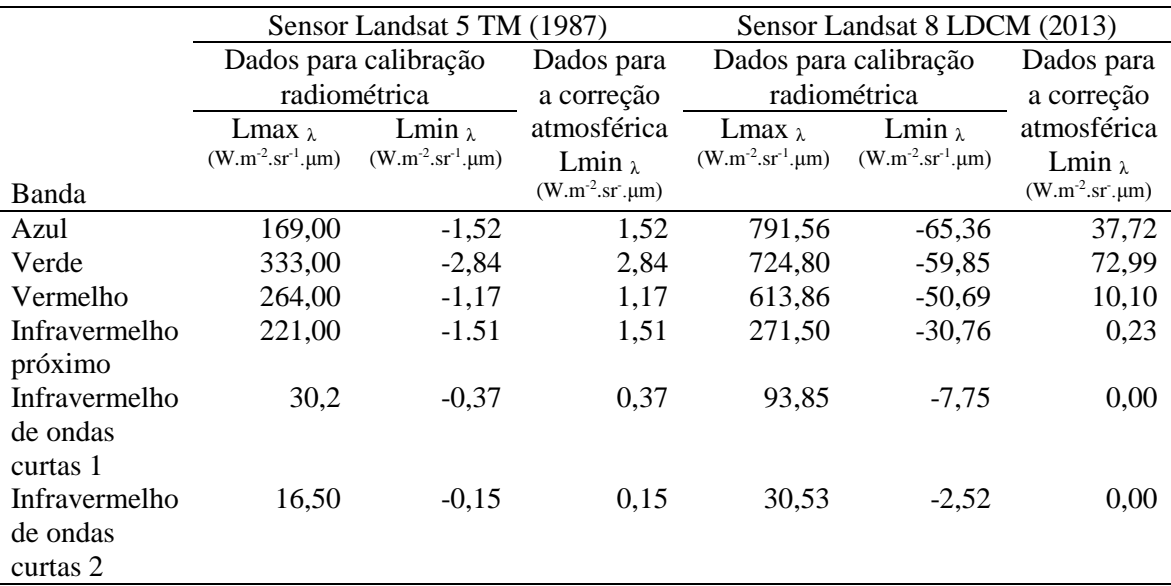

A imagem do Landsat 8 LCDM foi calibrada utilizando-se os valores de Limin e Limax presentes no arquivo cabeçalho (*head file*) que vem quando a imagem é baixada. Foi utilizado o programa r.mapcalc para fazer a transformação dos valores de nível de cinza (NCi) da imagem em radiância e, posterior correção atmosférica para eliminação da radiância de trajetória. Após a calibração e correção atmosférica, as imagens foram segmentadas utilizando o programa i.segment com as opções distância euclidiana como medida de similaridade, 100 como o número mínimo de pixels em um segmento e 20 para o número de interações. Confronto entre classes espectrais da imagem de 2013 e verdades de campo sugeriram as seguintes classes informativas: 1 – Agricultura (Ag); 2 – Pastagem (Pa); 3 – Caatinga densa (C.D); 4 – Caatinga aberta (C.A); 5 – Solo exposto (S.E); 6 – Corpos de água (Água). Para a coleta de amostras de treinamento nas imagens foram utilizados os polígonos provenientes da segmentação das imagens. A seleção das amostras de treinamento foi realizada em imagens realçadas pela composição colorida (RGB) formada pelas bandas 5,4 e 3 para a imagem do sensor Landsat 8 LDCM e pelas bandas 4, 3 e 2 do sensor Landsat 5 TM. Foi utilizada a classificação supervisionada pelo método da máxima verossimilhança presente no programa i.maxlik com base nas assinaturas espectrais geradas pelo programa i.gensig. O mapa de uso e cobertura de 1987 foi subtraído do obtido para o ano de 2013 utilizando-se o programa r.mapcalc. Gerou-se, assim, o mapa das mudanças no uso e cobertura entre essas duas datas (Figura 2).

**RESULTADOS E DISCUSSÃO**: A Tabela 2 apresenta os totais das áreas em termos relativos (percentuais) e absolutos (hectares) de cada classe de uso e cobertura para as datas estudadas (última coluna da direita para o ano de 1987 e as duas últimas linhas para o ano de 2013). Na parte central da Tabela 2 podem ser encontrados os valores absolutos e relativos das mudanças ocorridas entre as

classes de uso para as duas datas. A soma dos valores percentuais em cada linha é 100%. Comparando-se apenas as variações nos totais das áreas de cada classe, observa-se que a área com atividade agrícola permaneceu, praticamente, inalterada, passando de 39.649 ha em 1987 para 39.770 ha em 2013. A área coberta com pastagem teve um crescimento de aproximadamente 10%, passando de 112.580 ha para 123.595 ha. A área de caatinga de melhor qualidade (caatinga densa) foi reduzida em cerca de 30%, passando de 93.871 ha para 66.686 ha. Considerando a caatinga densa como equivalente à tipologia 3 (caatinga arbustiva-arbórea) que, segundo Sá (1998) tem uma produção de lenha equivalente à 181 st/ha, a perda de lenha, com o desmatamento ocorrido entre os anos de 1987 e 2013, das áreas com caatinga densa, foi de aproximadamente 5.000.000 st. Por outro lado, entre os anos de 1987 e 2013, houve um aumento de cerca de 20% na área de caatinga aberta. A caatinga aberta se assemelha à caatinga arbustiva. A produção de lenha nesta tipologia de caatinga é, aproximadamente, 30% inferior ao da caatinga arbustiva-arbórea. A descrição das tipologias de caatinga e de outros tipos de florestas presentes no semiárido Pernambucano pode ser vista em Toniolo e Brito (2007). A caatinga aberta pode estar associada tanto às áreas de regeneração quanto às áreas degradadas do semiárido nordestino. As áreas de solo exposto em 2013 aumentaram cerca de 4.000 ha, quando comparadas às áreas presentes em 1987.

Tabela 2 – Distribuição relativa (%) e absoluta (ha) das classes de uso e cobertura em relação às mudanças e distribuição dos seus totais para cada data estudada

| Cobertura | Unidade | Cobertura 2013      |         |        |        |        |      | Total   |
|-----------|---------|---------------------|---------|--------|--------|--------|------|---------|
| 1987      |         | $A_{\underline{g}}$ | Pa      | C.D    | C.A    | S.E    | Agua | 1987    |
| Ag        | ha      | 24.190              | 12.440  | 515    | 1.565  | 922    | 15   | 39.649  |
|           | $\%$    | 61,0                | 31,4    | 1,3    | 3,9    | 2,3    | 0,04 | 12,0    |
| Pa        | ha      | 9.657               | 55.276  | 14.703 | 23.887 | 8.941  | 115  | 112.580 |
|           | $\%$    | 8,6                 | 49,1    | 13,1   | 21,2   | 7,9    | 0,1  | 34,1    |
| C.D       | ha      | 700                 | 21.520  | 38.964 | 27.644 | 4.965  | 77   | 93.871  |
|           | $\%$    | 0,7                 | 22,9    | 41,5   | 29,4   | 5,3    | 0,1  | 28,4    |
| C.A       | ha      | 2.681               | 26.114  | 10.697 | 20.211 | 4.527  | 48   | 64.278  |
|           | %       | 4,2                 | 40,6    | 16,6   | 31,4   | 7,0    | 0,1  | 19,5    |
| S.E       | ha      | 2.525               | 8.025   | 1.600  | 3.281  | 3.367  | 22   | 18.819  |
|           | $\%$    | 13,4                | 42,6    | 8,5    | 17,4   | 17,9   | 0,1  | 5,7     |
| Água      | ha      | 15                  | 219     | 208    | 122    | 115    | 125  | 804     |
|           | $\%$    | 1,8                 | 27,3    | 25,8   | 15,1   | 14,3   | 15,6 | 0,2     |
| Total     | ha      | 39.770              | 123.595 | 66.686 | 76.710 | 22.839 | 402  |         |
| 2013      | %       | 12,0                | 37,4    | 20,2   | 23,2   | 6,9    | 0,1  |         |

A redução nas áreas cobertas com espelho de água de 804 ha em 1987 para 402 ha em 2013 pode estar associada à forte seca que ocorreu na região nos anos de 2012 e 2013. A análise da substituição da área ocupada por uma classe de cobertura em 1987 por outra em 2013 é feita observando-se os números das colunas que representam cada classe de cobertura em 2013. Neste trabalho, serão apresentados os resultado e feitas as interpretações das mudanças apenas para a classe agricultura (Ag). Assim, 61,0% da área ocupada com agricultura em 1987 foram mantidas em 2013. Cerca de 30% da área ocupada com agricultura em 1987 foi substituída por pastagens em 2013. Esse aumento se deve à expansão do rebanho bovino nos municípios que compõem esta folha entre os anos de 1986 e 1996 (IBGE, 1988; IBGE, 2014). De fato, entre os anos de 1986 e 1996 o rebanho total de quatro dos cinco municípios cujas áreas estão contidas integralmente na folha Venturosa (Capoeiras, Caetés, Pedra e Venturosa) teve um aumento de aproximadamente 70%, passando de 49.446 cabeças para 84.707 cabeças (IBGE, 1988; IBGE, 2014). A proporção de áreas agrícolas em 1987 que foi convertida em vegetação nativa foi de 5,2% sendo que 1,3% em termos de caatinga densa e 3,9% em termos de caatinga aberta. A conversão de áreas agrícolas em áreas de caatinga densa aponta para uma recuperação da área em termos de fertilidade uma vez que, em geral, o uso com agricultura tende a degradar os solos do semiárido (SAMPAIO; ARAÚJO; SAMPAIO, 2005). Por outro lado a caatinga aberta expressa a degradação causada pelo antropismo acentuado (ALVES, 2009). A conversão de 2,3% de agricultura presente em 1987 em solo exposto pode ter três interpretações: primeira a de que as áreas de solo exposto são, de fato, áreas de agricultura preparadas para o plantio ou recém-colhidas; segunda a de que seriam áreas tão degradadas que o sinal recebido pelos sensores orbitais não detectam a presença de vegetação; terceira a de que essas áreas estariam cobertas por pastagens secas, cuja refletância se confunde com aquela produzida pelo solo desnudo.

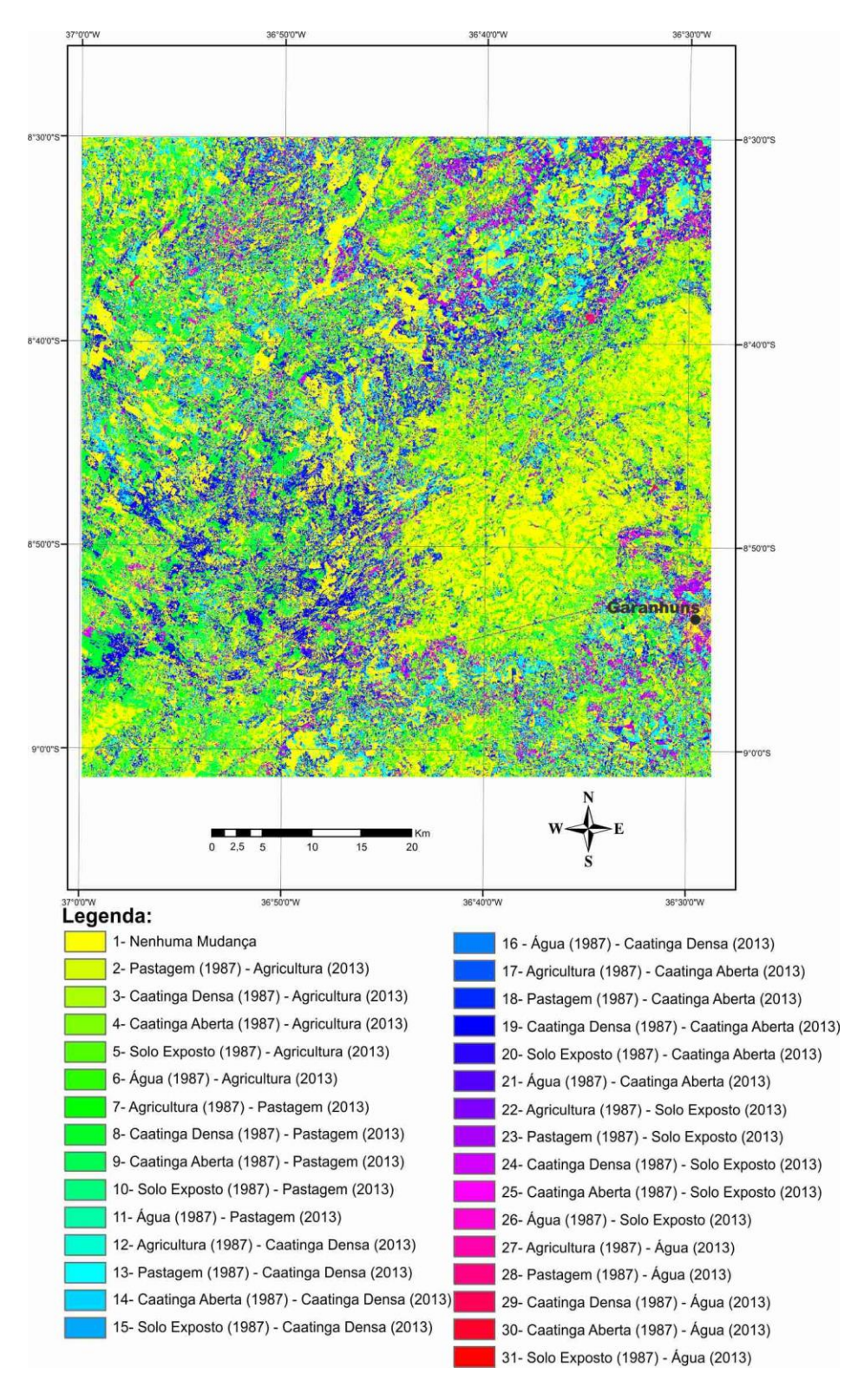

Figura 2 – Mapa das mudanças no uso e na cobertura das terras da folha Venturosa, entre os anos de 1987 e 2013.

**CONCLUSÕES**: As classes de cobertura foram mantidas entre os anos de 1987 e 2013 em 43% da área. Comparando-se 1987 com 2013, observou-se redução em torno de 30% na área de caatinga densa, motivada, principalmente, pela conversão desta classe em áreas de pastagem e em áreas de caatinga aberta. O aumento nas áreas de caatinga aberta e de solo exposto, considerando as duas datas, sugere o aumento na degradação dos solos.

**AGRADECIMENTOS:** Ao CNPq pelo apoio financeiro (processo APQ-0077-5.01/09)

## **REFERÊNCIAS:**

ALVES, J. J. A. Caatinga do Cariri paraibano. **Geonomos**, v. 17, n. 1, p. 19-25, 2009.

IBGE. Produção da Pecuária municipal – 1986: região Nordeste. Rio de Janeiro, RJ, 1988. 397 p. Disponível em:

<http://biblioteca.ibge.gov.br/visualizacao/periodicos/84/ppm\_1986\_v14\_t2\_nordeste.pdf>. Acesso em: 19 ago. 2014

IBGE. Censo Agropecuário 1970/2006: confronto dos resultados dos dados estruturais dos Censos Agropecuários – Brasil – 1970/2006. Rio de Janeiro. Disponível em: <http://www.ibge.gov.br/home/estatistica/economia/agropecuaria/censoagro/2006/defaulttab\_censoagr o.shtm>. Acesso em: 19 ago. 2014.

LOVELAND, T. R.; SOHL, T.; SAYLER, K.; GALLANT, A.; DWYER, J.; VOLGELMANN, J.; ZYLSTRA, G. **Land cover trends**: rates, causes, and consequences of late-twentieth century U. S. land cover change. Sioux Falls: EPA, 1999. 38 p.

OYAMA, M. D. **Consequências climáticas da mudança de vegetação do Nordeste brasileiro: um estudo de modelagem**. 2003. Tese (Doutorado)- Instituto Nacional de Pesquisas Espaciais, 2003. SÁ, M. J. A. G. Avaliação do Estoque Lenhoso do Sertão e Agreste Pernambucano. Projeto PNUD/FAO/BRA/87/007/GOVERNO DE PERNAMBUCO. Documento de Campo nº 16. Recife-PE, 1998, 76p.

SAMPAIO, E. V. S. B.; ARAÚJO, M. do S. B.; SAMPAIO, Y. S. B. Impactos ambientais da agricultura no processo de desertificação no Nordeste do Brasil. In: CONGRESSO BRASILEIRO DE CIÊNCIA DO SOLO, 30., Recife, PE. Resumos... Viçosa, MG: Sociedade Brasileira de Ciência do Solo, 2005. p. 90-112.

SILVA, L. D.; MONTENEGRO, A. A. A.; MONTENEGRO, S. M. G. L.; CARNEIRO, T. F. T.; SILVA, J. T. L.; MOURA, S. E. S. S.; OLIVEIRA, L. M. M. Análise comparativa de precipitação, temperatura e evapotranspiração entre bacias representativas do Agreste de Pernambuco. In: SIMPÓSIO BRASILEIRO DE RECURSOS HÍDRICOS, 20., 2013, Bento Gonçalves. Anais .... Porto Alegre: ABRH, 2013. Disponível em :[<https://www.abrh.org.br/SGCv3/UserFiles/Sumarios/7f5ac4e66ae964e3b8e0c29d6cb6f444\\_83b566](https://www.abrh.org.br/SGCv3/UserFiles/Sumarios/7f5ac4e66ae964e3b8e0c29d6cb6f444_83b5668de10f4ecc512e1e4597b0e3c4.pdf) [8de10f4ecc512e1e4597b0e3c4.pdf>](https://www.abrh.org.br/SGCv3/UserFiles/Sumarios/7f5ac4e66ae964e3b8e0c29d6cb6f444_83b5668de10f4ecc512e1e4597b0e3c4.pdf). Acesso em: 05 ago. 2014.

SILVA, F.B.R. e; SANTOS, J.C.P; SILVA, A.B. da; CAVALCANTI, A.C.; SILVA, F.H.B.B.; BURGOS, N.; PARAHYBA, R. da B.V.; OLIVEIRA NETO, M.B.; SOUSA NETO, N.C.; ARAÚJO FILHO, J.C.; LOPES, O.F.; LUZ, L.R.P.P.; LEITE, A.P.; SOUZA, L.G.M.C.; SILVA, C.P.; VAREJÃO-SILVA, M.A.; BARROS, A.H.C. Zoneamento agroecológico do Estado de Pernambuco. Recife: Embrapa Solos – Unidade de Execução de Pesquisa e Desenvolvimento – UEP Recife; Governo do Estado de Pernambuco (Secretaria de Produção Rural e Reforma Agrária), 2001. CD-Rom. – (Embrapa Solos. Documentos n. 35). SILVA, J. T. L.; MOURA, S. E. S. S.; OLIVEIRA, L. M. M. **Análise comparativa de precipitação, temperatura e evapotranspiração entre bacias representativas do Agreste de Pernambuco**. In: SIMPÓSIO BRASILEIRO DE RECURSOS HÍDRICOS, 20., 2013, Bento Gonçalves. Anais .... Porto Alegre: ABRH, 2013. Disponível em :[<https://www.abrh.org.br/SGCv3/UserFiles/Sumarios/7f5ac4e66ae964e3b8e0c29d6cb6f444\\_83b566](https://www.abrh.org.br/SGCv3/UserFiles/Sumarios/7f5ac4e66ae964e3b8e0c29d6cb6f444_83b5668de10f4ecc512e1e4597b0e3c4.pdf) [8de10f4ecc512e1e4597b0e3c4.pdf>](https://www.abrh.org.br/SGCv3/UserFiles/Sumarios/7f5ac4e66ae964e3b8e0c29d6cb6f444_83b5668de10f4ecc512e1e4597b0e3c4.pdf). Acesso em: 05 ago. 2014

TONIOLO, E. R.; BRITO, E. G. (Org.). **Região do Araripe Pernambuco**: diagnóstico florestal 2007. Brasília, DF: Ministério do Meio Ambiente, 2007. 79 p.